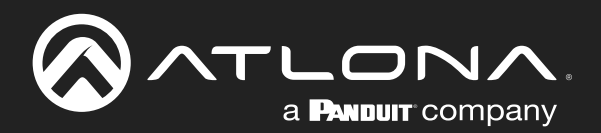

# PTZ Camera

## Application Programming Interface

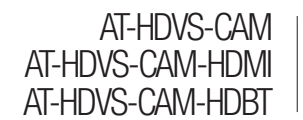

Atlona Manuals **Accessories** 

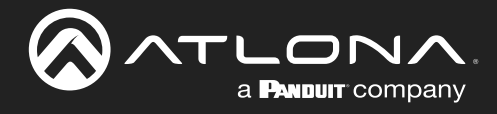

# Version Information

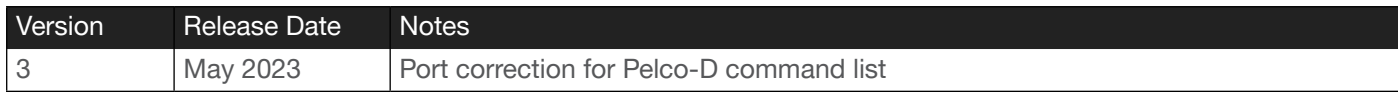

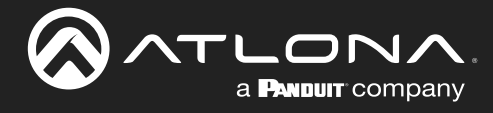

## Table of Contents

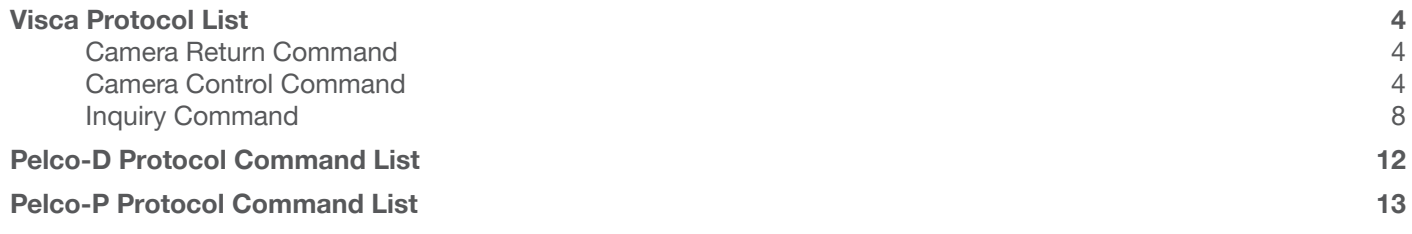

<span id="page-3-0"></span>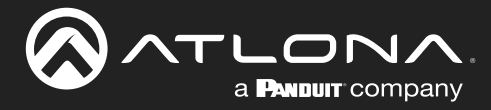

The following tables provide a list of commands available for AT-HDVS-CAM. Use TCP port 1259 for communication with the AT-HDVS-CAM. There should be at least a 500 millisecond delay between each command sent to the unit.

#### Camera Return Command

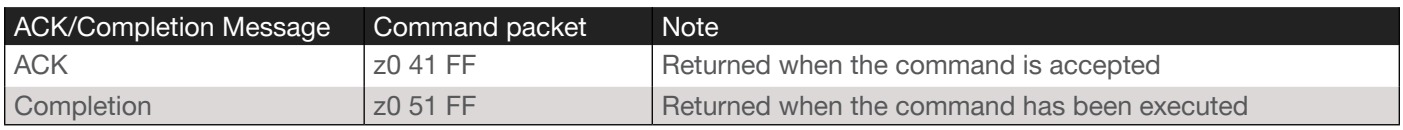

 $z =$  camera address  $+8$ 

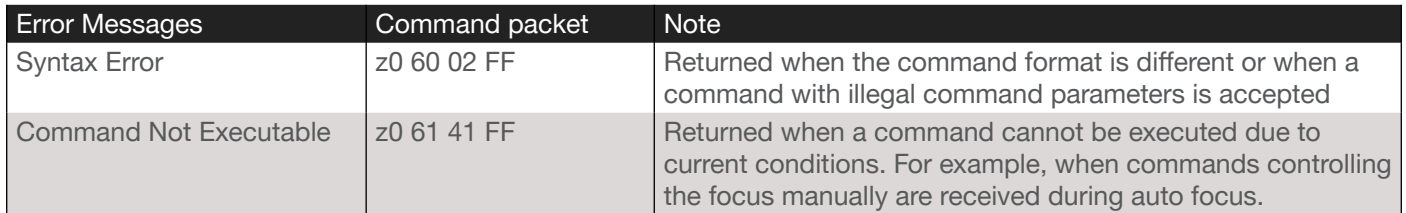

#### Camera Control Command

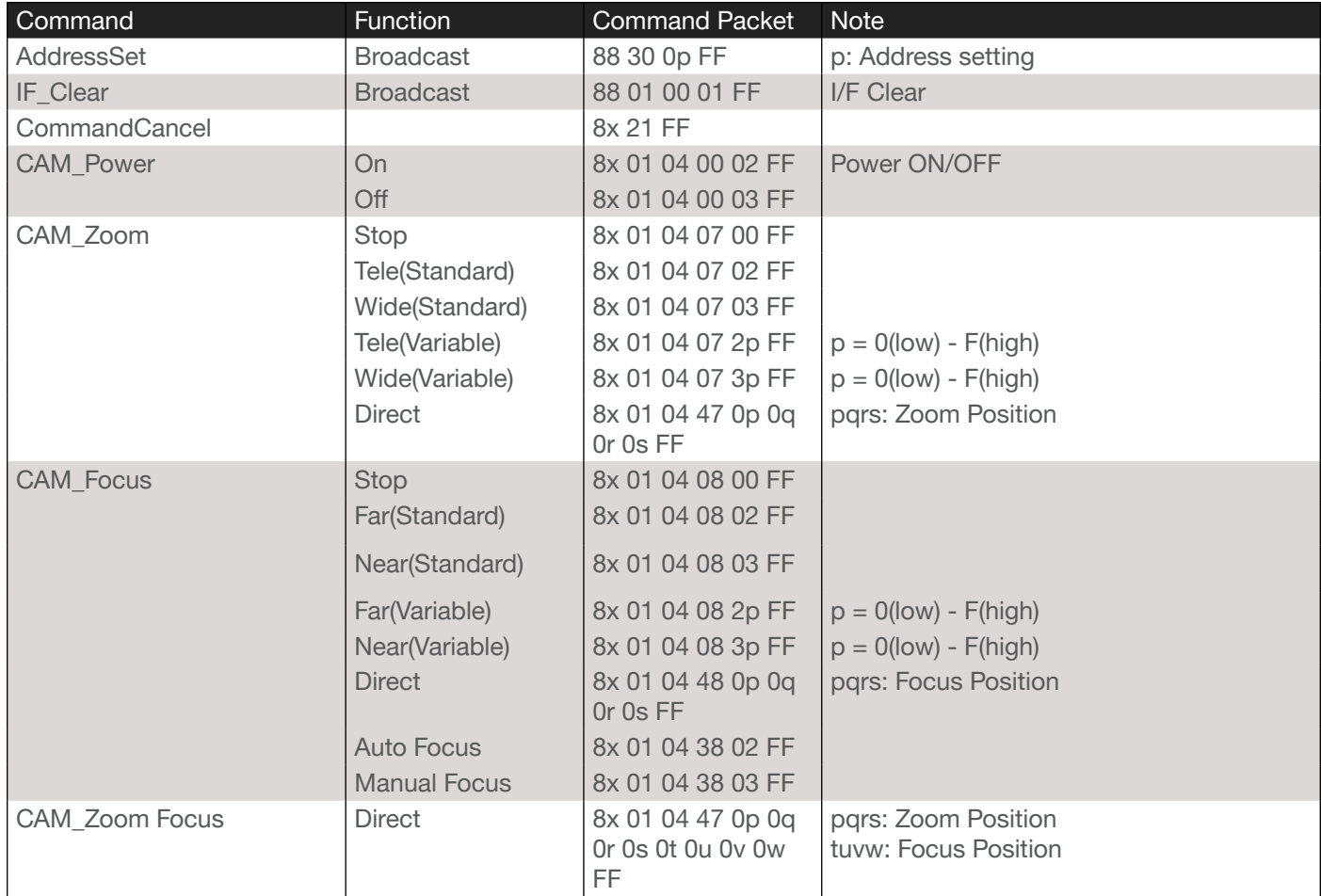

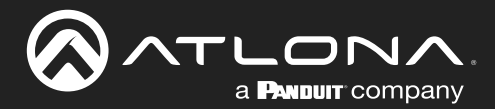

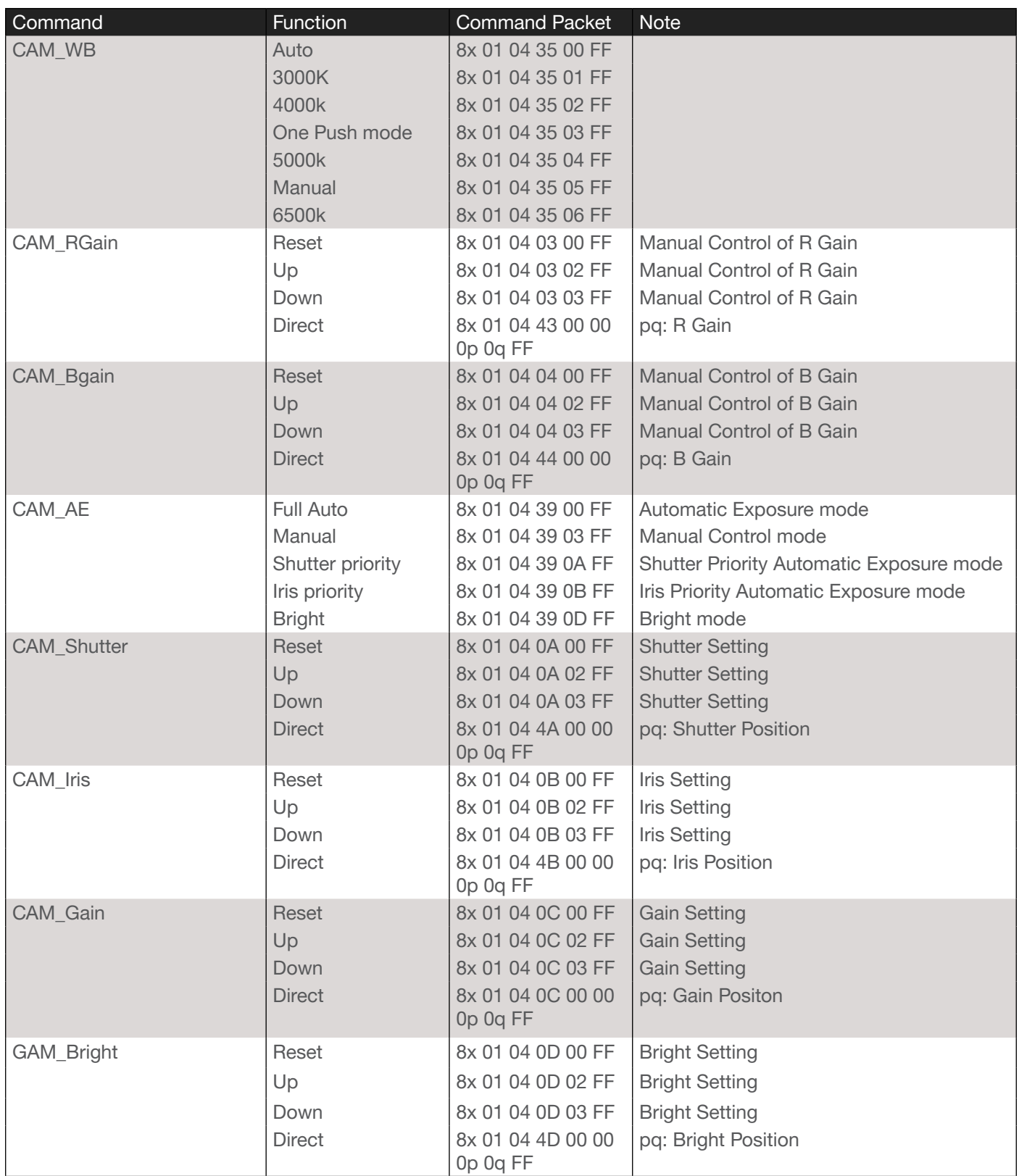

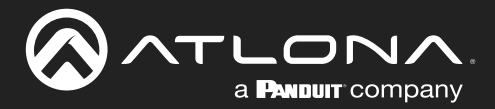

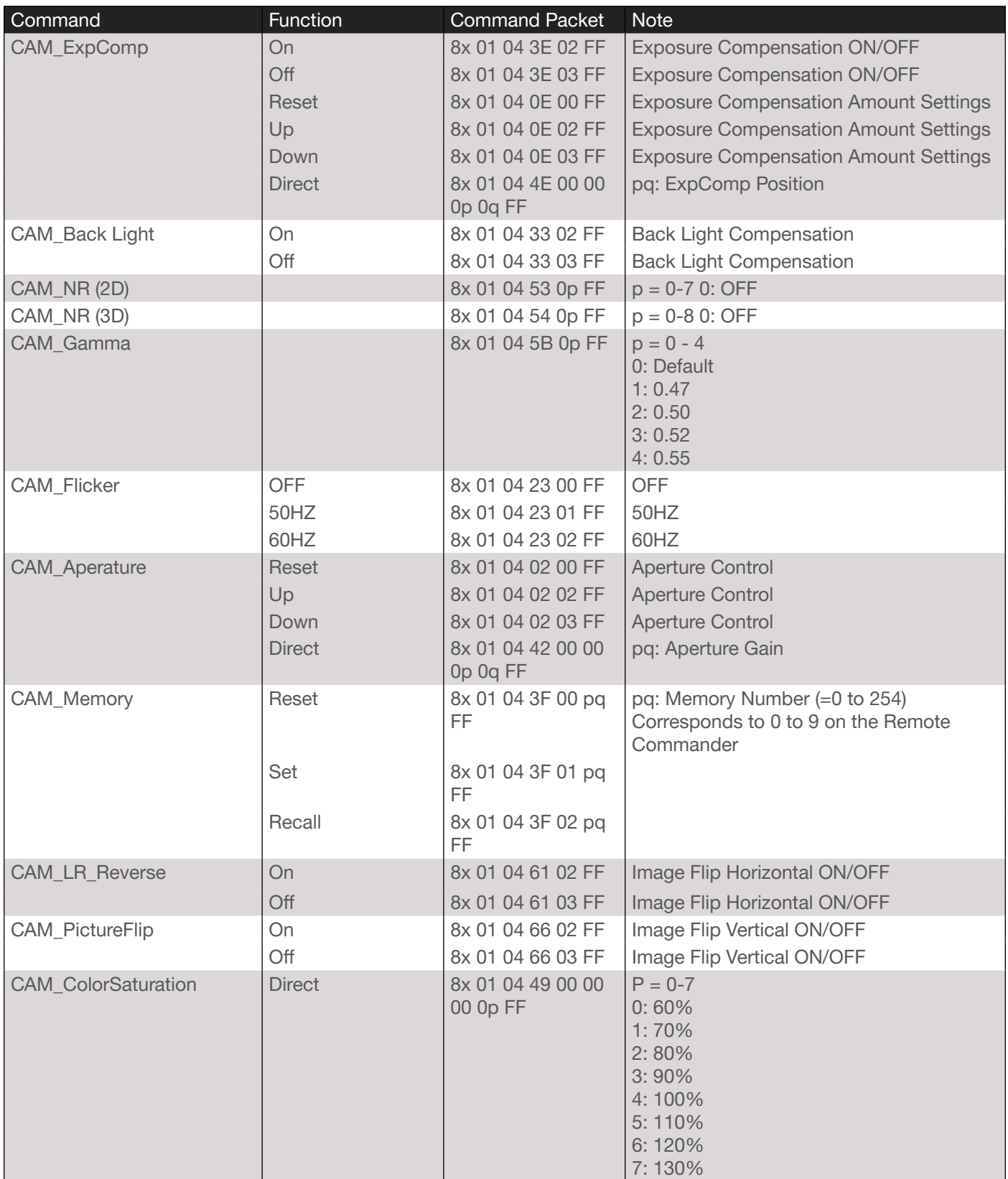

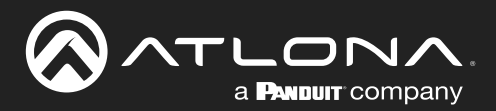

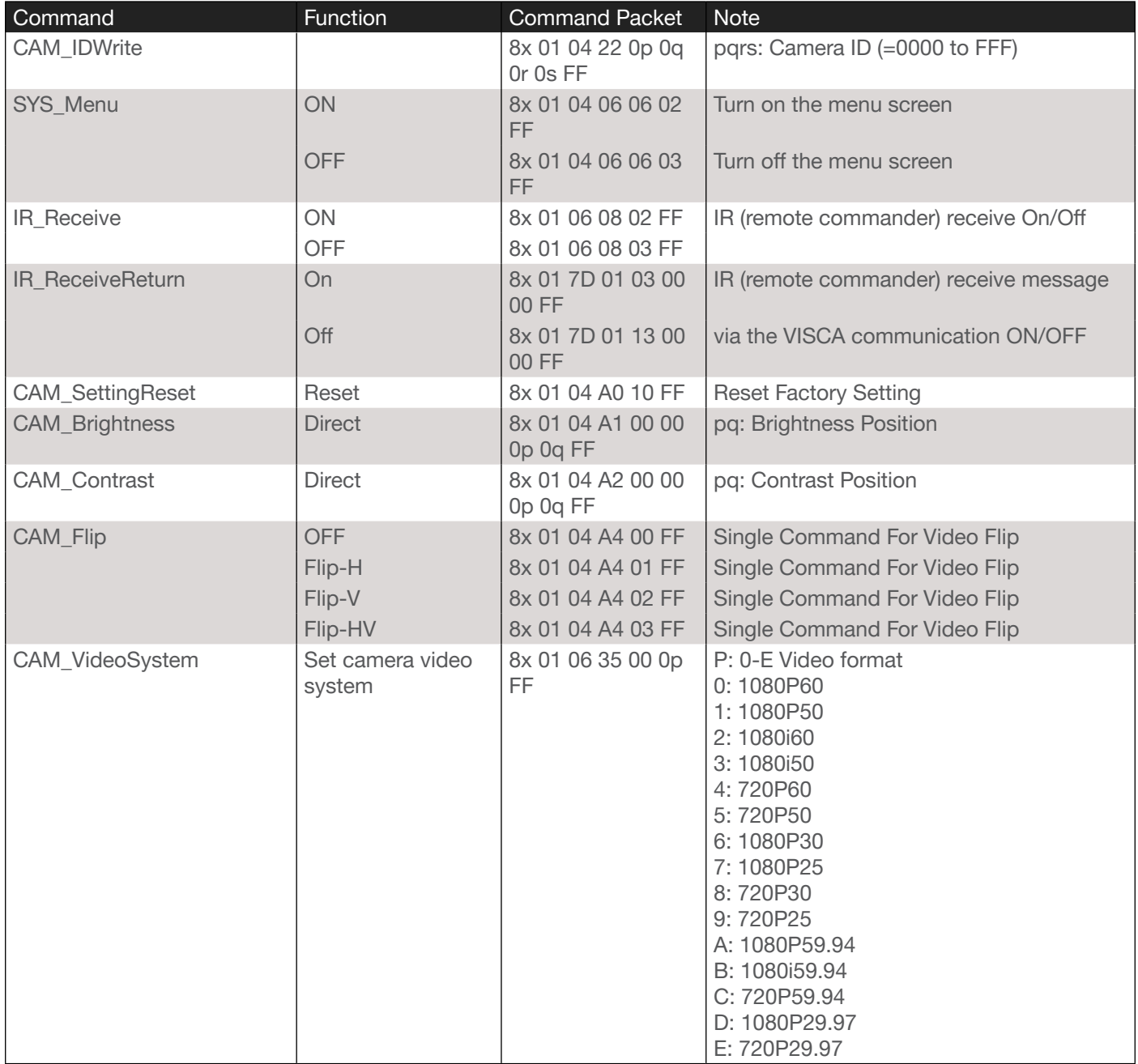

<span id="page-7-0"></span>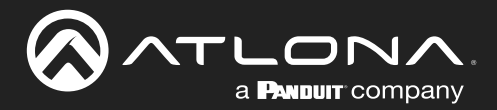

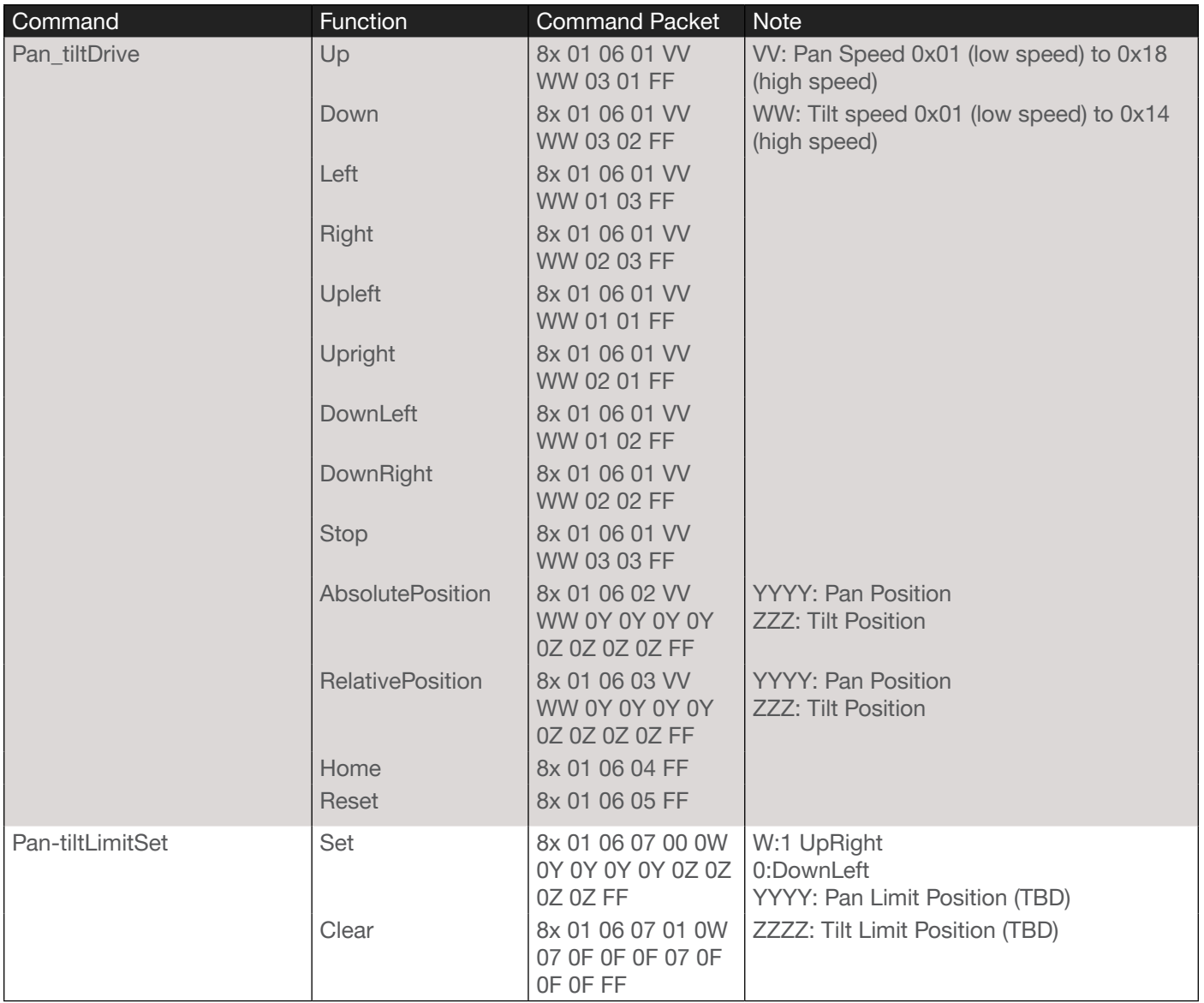

#### Inquiry Command

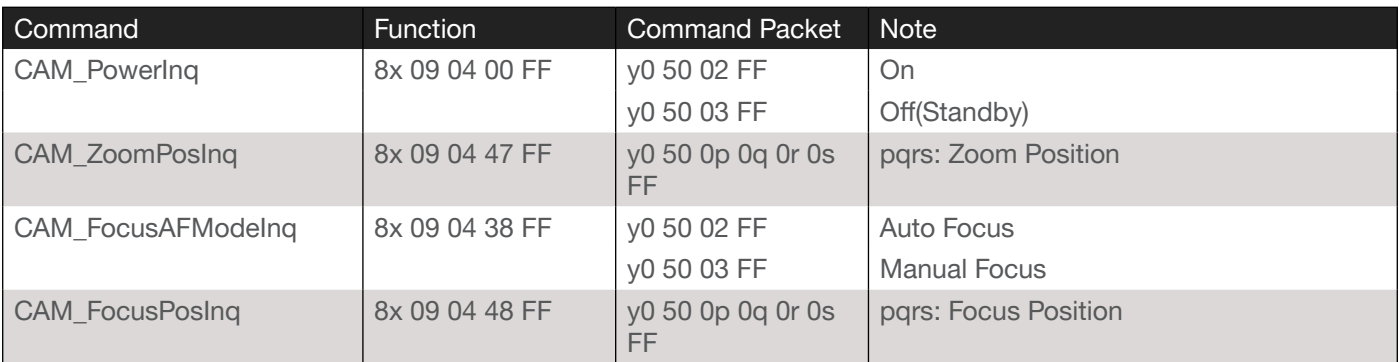

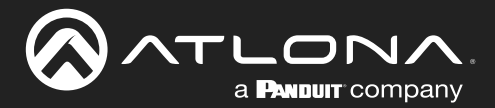

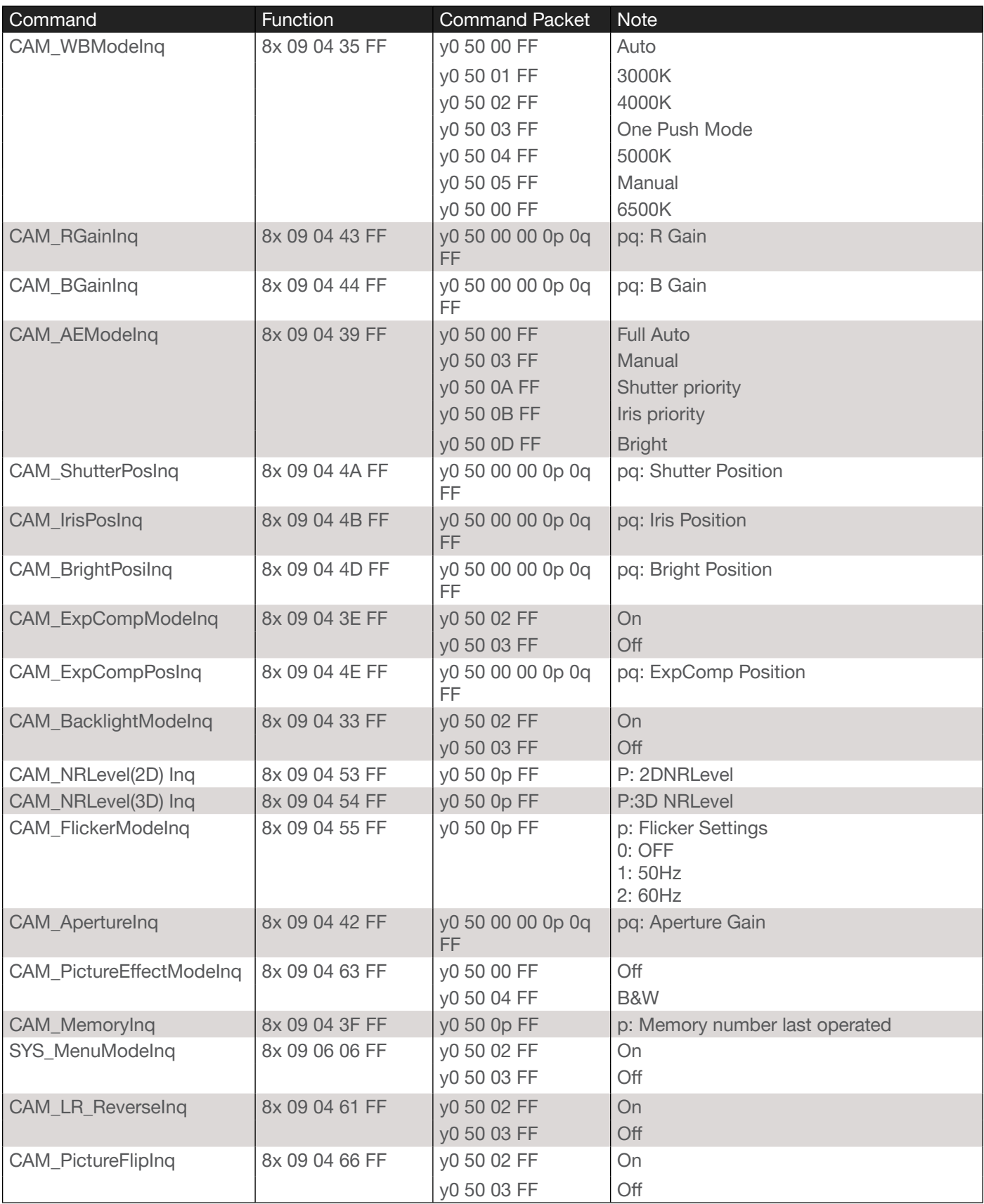

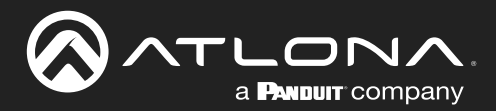

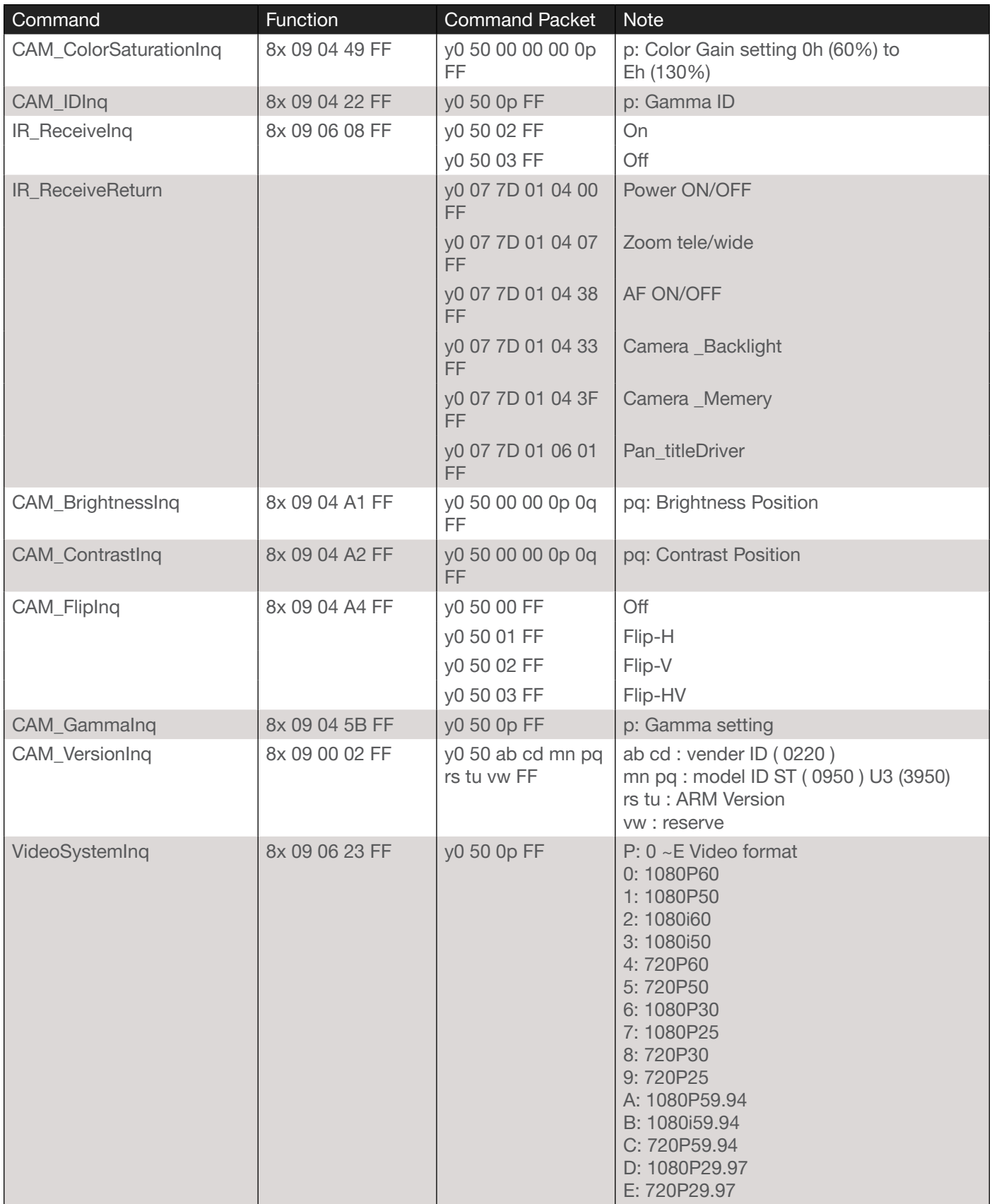

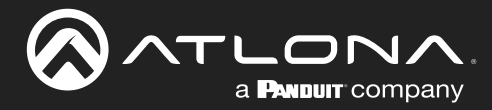

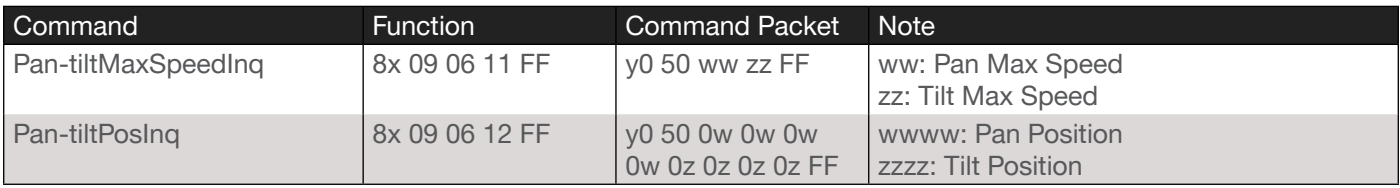

**NOTE:**  $[X]$  in the above table indicates the camera address to be operated,  $[y] = [x+8]$ .

<span id="page-11-0"></span>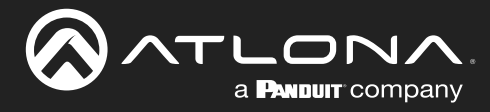

## Pelco-D Protocol Command List

The following tables provide a list of commands available for AT-HDVS-CAM. Use TCP port 1259 for communication with the AT-HDVS-CAM. There should be at least a 500 millisecond delay between each command sent to the unit.

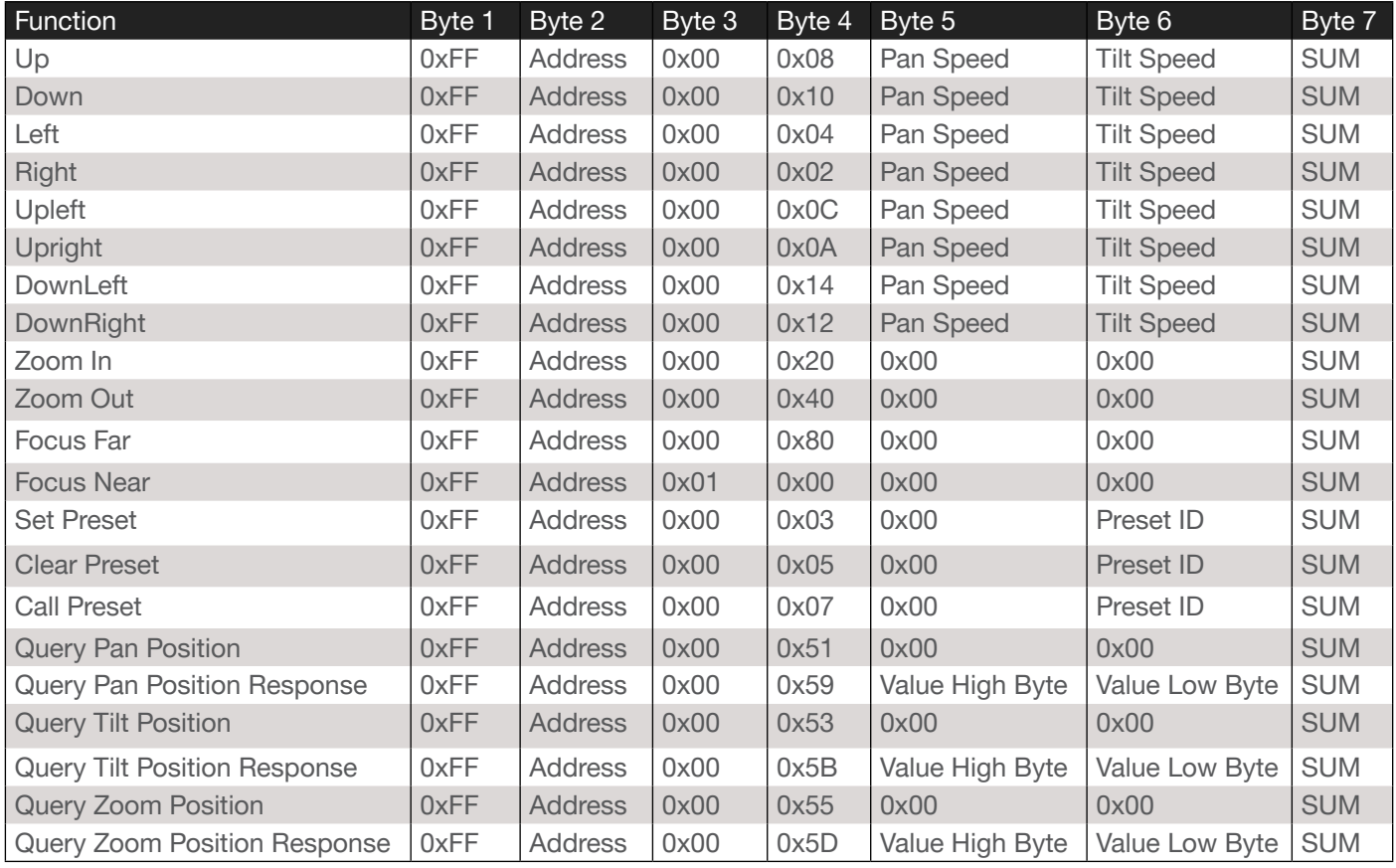

<span id="page-12-0"></span>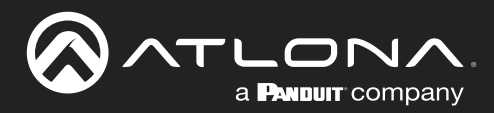

# Pelco-P Protocol Command List

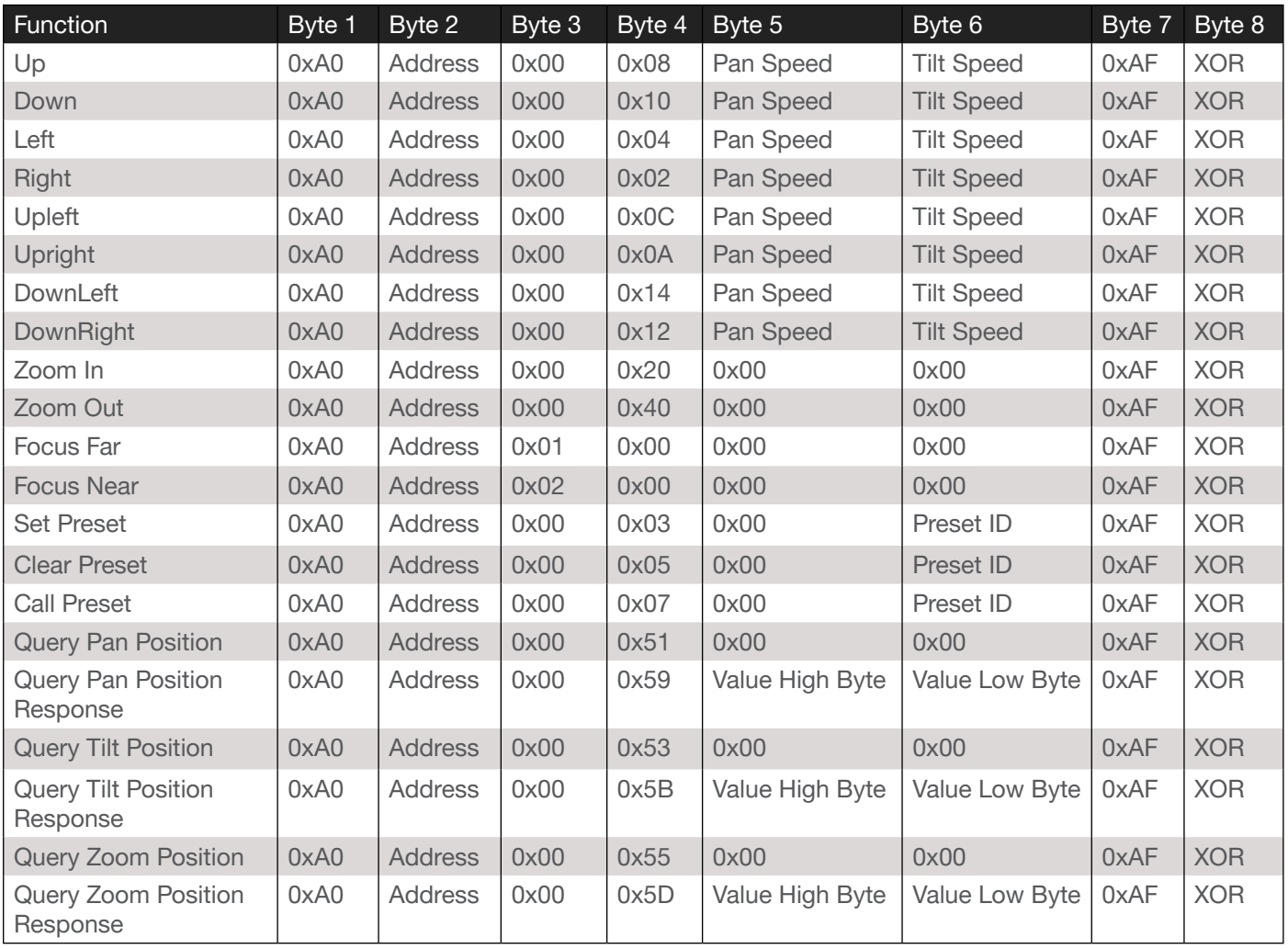

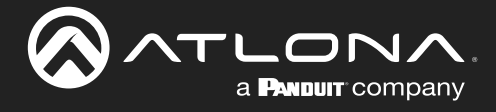

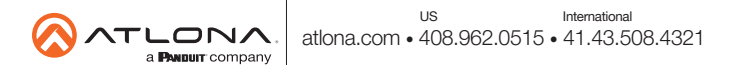